Programovanie, algoritmy, zložitosť (PAZ1a) 13. januára 2016 13. januára 2016

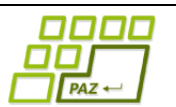

# **Záverečný test Zadanie**

Ústav informatiku Prírodovedecká fakulta UPJŠ v Košiciach

**Dvakrát meraj (rozmýšľaj), raz rež (programuj)**

## **Pravidlá a informácie:**

- čas na riešenie úloh je **240 minút**,
- nie je dovolená žiadna (elektronická aj neelektronická) komunikácia s kýmkoľvek okrem dozoru
- v prípade akýchkoľvek problémov alebo z dôvodu ohodnotenia riešenia kontaktujte dozor,
- riešenia je možné nechať si ohodnotiť aj priebežne,
- **funkčnosť každej metódy musí byť preukázaná spustením na vami vytvorenom testovacom vstupe, nespustiteľné metódy neumožňujú zisk príslušných bodov,**
- všetky inštančné premenné musia byť neverejné.

# **Predaj PAZ suvenírov**

**Motivácia:** Dobré meno JPAZ korytnačiek sa šíri každým rokom viac a preto do tejto úchvatnej krajiny prichádza stále viac návštevníkov. Keďže korytnačky sú nie len šikovné, ale aj podnikavé, rozhodli sa niektoré založiť umelecký cech, ktorý vyrába PAZ suveníry. Tie sa predávajú v unikátnom stánku jedinom svojho druhu na svete. Každý z výrobkov je totiž nefalšovaná nožná práca jednej z umeleckých korytnačiek. V stánku so suvenírmi si očarujúca korytnačka Žofka, vedúca predajne, vedie evidenciu všetkých výrobkov, ktoré má v ponuke a aj všetkých výrobkov, ktoré už od založenia stánku predala. Keďže však ponuka aj obrat narastá, rozhodla sa požiadať vás, aby ste jej pomohli analyzovať a spravovať záznamy v evidencii.

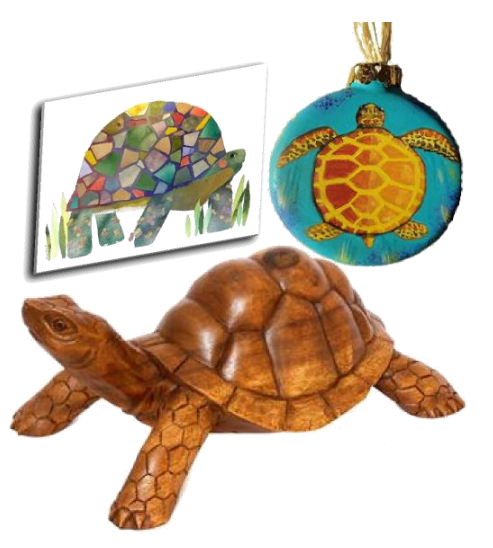

**Pohľad analytika:** Pri implementácii budeme potrebovať:

- triedu Suvenir, ktorá reprezentuje jeden (jedinečný) výrobok vytvorený jednou korytnačkou; niektoré výrobky sú vyrábané vo viacerých kópiách - aj keď každý z nich je vyrobený v iný deň, majú rovnaký názov aj cenu.
- triedu ZoznamSuvenirov, ktorá bude uchovávať zoznam suvenírov.

**Zadanie:** V balíku sk.upjs.finalTerm vytvorte triedu Suvenir obsahujúcu dátové položky prístupné cez gettre (a podľa uváženia aj modifikovateľné cez settre):

- **datumVyroby** (napr. 15.7.2015) označuje, kedy bol daný výrobok umelcom vytvorený,
- **nazov** (napr. modrý prívesok) rovnako vyzerajúce výrobky (rovnaký druh) majú rovnaký názov, na druhej strane, dva nerovnako vyzerajúce výrobky nemajú nikdy rovnaký názov; teda ak sa dva výrobky líšia trebárs len o trochu veľkosťou alebo drobnými detailmi, tak majú rovnaký názov,
- **kategoria** (napr. obraz, soška, šperk, plyšová hračka,...),
- **autor** (napr. Jožko Turtlák) meno autora výrobku,
- cena (napr 1.39, myslené v mene Furtl)
- **datumPredaja** (napr. 6.1.2016) zadané iba ak bol výrobok predaný.

*Upozornenie:* Zadanie triedy Suvenir predpisuje dátové položky prístupné cez gettre. Aké privátne inštančné premenné použijete na uloženie týchto dátových položiek je na vašom rozhodnutí.

Ďalej vytvorte aj triedu sk.upjs.finalTerm.ZoznamSuvenirov, ktorá bude uchovávať nejaký zoznam suvenírov. Nepredpokladáme, že suveníry majú v zozname nejaké konkrétne usporiadanie.

#### **Konštruktory a pridávanie suvenírov (3 body dokopy – povinné):**

- **public** Suvenir(String datumVyroby, String nazov, String kategoria, String autor, **double** cena) - použije sa na vytvorenie záznamu o suveníre, vystaveného v stánku, ale ešte nepredaného
- **public** Suvenir(String datumVyroby, String nazov, String kategoria, String autor, **double**  cena, String datumPredaja) - použije sa na vytvorenie záznamu o suveníre, ktorý bol vystavený, ale už bol aj predaný
- **public void** pridaj(Suvenir suvenir) inštančná metóda v triede ZoznamSuvenirov, ktorá pridá záznam o suveníre do zoznamu suvenírov.

## **Práca so súbormi (povinné):**

V triede Suvenir:

 **public static** Suvenir zoStringu(String popis) - statická metóda, ktorá vráti referenciu na novovytvorený objekt triedy Suvenir. Parameter je String v tvare "datumVyroby \t nazov \t kategoria \t autor \t cena", resp. " datumVyroby \t nazov \t kategoria \t autor \t cena \t datumPredaja", ak suvenír už bol predaný (3 body);

*Poznámka:* Znak \t je neviditeľný znak tabulátora. Scanner-u môžete povedať, že oddeľovač má byť tabulátor zavolaním jeho metódy useDelimiter("\t").

**public** String toString() – vráti reťazec vhodne reprezentujúci údaje o suveníre (1 bod).

V triede ZoznamSuvenirov:

- **public static** ZoznamSuvenirov zoSuboru(String nazovSuboru) statická metóda, ktorá z uvedeného súboru prečíta zoznam suvenírov, pričom v každom riadku bude popis jedného suveníru (4 body).
- **public void** uloz(String nazovSuboru) uloží všetky záznamy o všetkých suveníroch v zozname do súboru v tvare, ktorý vie spracovať metóda zoSuboru (3 body).
- **public** String toString() vráti reťazec vhodne reprezentujúci všetky suveníry v zozname (1 bod).

#### **Inštančné metódy triedy ZoznamSuvenirov:**

- **public** Set<String> zoznamUmelcov() vráti mená všetkých umelcov, ktorí sú autorom aspoň jedného suveníru v zozname (1 bod).
- **public** Suvenir najlacnejsiVPredaji() vráti referenciu na najlacnejší suvenír spomedzi nepredaných suvenírov; ak je takých viac, vráti hociktorý z nich (3 body).
- **public** ZoznamSuvenirov zoznamPodlaKategorie(String kategoria) vráti novú inštanciu zoznamu suvenírov, ktorá obsahuje z aktuálneho zoznamu iba tie tovary, ktoré sú v kategórii uvedenej na vstupe (3 body).
- **public** Map<String, Integer> inventura() metóda vráti map, v ktorom každému menu výrobku je priradený počet nepredaných kusov (4 body).
- **public double** predaj(String nazov, String datumPredaja) predávame vždy najstarší suvenír, takže metóda nájde najstarší vyrobený suvenír, ktorý ešte nebol predaný s daným názvom a zaznamená jeho predaj, t.j. zapíše zadaný dátum (parameter datumPredaja) ako dátum predaja; metóda vráti cenu tovaru. Ak taký výrobok nie je, zoznam nemeníme a metóda vráti Double.NaN (7 bodov, resp. 3 body, ak pri predaji vyberáme akýkoľvek suvenír s daným názvom).
- **public** Map<String, Double> vyplata(**int** mesiac, **int** rok) metóda spočíta pre každého umelca cenu všetkých jeho výrobkov predaných v danom mesiaci. Umelci majú zisk z každého výrobku 70% z predajnej ceny. Metóda vráti pre každého umelca, koľko v danom mesiaci zarobil (6 bodov).
- **public** List<String> viacdodavatelskeVyrobky() vieme, že rovnako vyzerajúce výrobky majú rovnaké meno. Vráťte názvy (bez opakovania) všetkých výrobkov, ktoré vyrába viac ako jeden výrobca (5 bodov).
- **Bonus:** Vytvorte metódu **public void** vypisVV(), ktorá do konzoly vypíše mená výrobkov s viacerými výrobcami a ku každému menu výrobku aj a mená týchto výrobcov - bez opakovania výrobkov a bez opakovania výrobcov pri jednom výrobku (+ 4 body).
- **public** List<String> coVyrabat(String umelec) metóda vráti zoznam názvov (bez opakovania) tých výrobkov umelca, ktoré v minulosti vyrábal, ale aktuálne sú už všetky predané. Ak výsledný zoznam neobsahuje aspoň 3 výrobky, metóda dodá na koniec zoznamu prvok "niečo nové" (6 bodov).
	- **Bonus:** vylepšite metódu tak, že ak je málo tých výrobkov, ktoré nie sú v predaji, dodajte výrobky, z ktorých je v predaji iba jeden kus, ak ich je stále málo, tak dodajte výrobky, z ktorých sú v predaji dva kusy a tak ďalej až pokiaľ nedosiahnete vo výsledku aspoň 3 výrobky. Samozrejme, že pokiaľ umelec ešte nikdy nevyrobil aspoň 2 druhy výrobkov vráťte aj kratší zoznam. Napr. ak zatiaľ nevyrobil nič, vráťte ["niečo nové"], ak vyrobil iba výrobok s názvom "píšťalka", vráťte ["píšťalka", "niečo nové"]. Ak v obchode je nula jeho výrobkov "x", jeden výrobok "y" a dva výrobky "z", vráťte ["x", "y", "z"] (+3 body).
		- **Hint**: Vytvorte si pomocnú metódu, ktorá každému výrobku umelca priradí počet zostávajúcich kusov v predaji.
- **public** Suvenir najrychlejsieVyrobenyVyrobok(String autor) vráti výrobok, ktorý bol spomedzi všetkých výrobkov vyrobený za najkratší čas. Čas výroby výrobku meriate ako počet dní medzi dvoma výrobkami daného umelca, ktoré vytvoril po sebe. Medzi kandidátov na najrýchlejšie vytvorený výrobok nezahrňujte prvé výrobky umelcov okrem prípadu, že umelec vytvoril jediný výrobok, vtedy je najrýchlejší práve tento jediný. Priestupné roky neuvažujte (9 bodov).
- **public void** kedyNaDovolenku(**int** rok) Vedúca predajne zatiaľ nikdy na dovolenke nebola a túži navštíviť svojich príbuzných v Tichom oceáne. Chce ísť na dovolenku v čase, keď sú najmenšie tržby. Rozhodnúť sa chce podľa tržieb z minulých rokov. Nájdite počas zadaného roku taký súvislý interval 30 dní, keď v tomto roku bola najnižšia tržba. Tento interval vypíšte do konzoly spolu s príslušnou výškou tržby. Priestupné roky neuvažujte (15 bodov).

#### **Triedenie a komparable (dokopy 6 bodov):**

V triede Suvenir implementujte rozhranie java.util.Comparable<Suvenir> s metódou:

 **public int** compareTo(Suvenir suvenir) – porovná aktuálny suvenír so suvenírom na vstupe podľa dátumu predaja a v prípade rovnakých dátumov predaja podľa dátumov výroby. Ak suvenír nebol predaný, považujte pre potreby porovnania jeho dátum predaja za nekonečno (4 body)

V triede ZoznamSuvenirov implementujte inštančnú metódu:

 **public void** zoradPodlaDatumuPredaja() – usporiada suveníry podľa dátumu predaja a v prípade rovnakých dátumov predaja podľa dátumov výroby (2 body).

## **Výnimky (6 bodov)**

Vytvorte kontrolovanú výnimku ZlyFormatDatumuException a vhodne ju použite aspoň v jednej metóde. Príklady zlých dátumových reťazcov: "12.3.2015.38", "127.0.0", "127.13.2015"